# ITCO381 - Installing Visual Studio 2019

NOTE – this install is for the Windows 10 operating system. It will run in Windows 7 or 8 ONLY if fully patched and updated to the most current release.

#### Step 1: Update Windows

Before installing Visual Studio, you need to make sure that your computer is up to date and has all the latest patches from Microsoft. The location of Windows Update varies in different versions of Windows. In Windows 10 you can run Windows Update with the following steps:

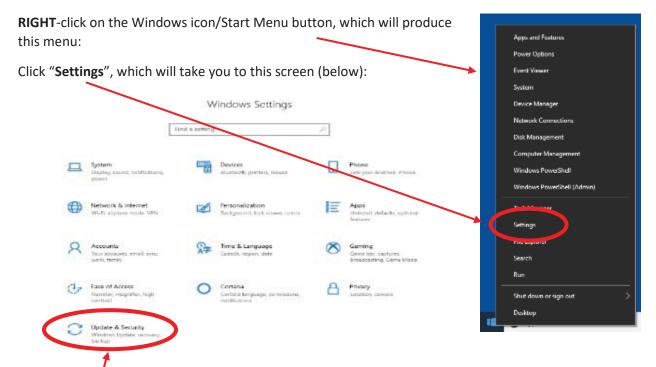

#### Click "Update and Security", which will bring up this screen:

| V. George                                                                                                    |                                                                                                    |  |
|----------------------------------------------------------------------------------------------------|----------------------------------------------------------------------------------------------------|--|
| 9 1010                                                                                                    | Windows Update                                                                                                    |  |
| Distanting.                                                                                                    | Updates available<br>Lot model Taty 428 Pd                                                                             |  |
| Update & Scenity                                                                                                    |                                                                                                    |  |
|                                                                                                    | Definition cardine for Western Definition Action as - DRAMMER (Definition 1996, MACI)<br>Softwar Drive Institute, 2018 |  |
| C Waters (peaks                                                                                                    | 109-09 Cameralita Updata In Window 10 Vacion 209 In 46 Causel Satary (05000420)                                        |  |
| S. DelongOrikalaka                                                                                                    | Rafes: Ferning download                                                                                                |  |
| The second second s | 201-20 Carameter University 2017 Presentation 3.5, 1.72 and 43 for Westman 45 linesing 609 for shift                   |  |
| <ul> <li>Windows Setsitity</li> </ul>                                                                                                    | 83445MOD<br>Status Feeding dop yourd                                                                                   |  |
| * 1400                                                                                                    | Windows Melakow Suffrage Second Toxield - May 200 (0000020)                                                            |  |
|                                                                                                    | Name Pelering Starvised                                                                                                |  |
| ð Tuderlar                                                                                                    | JER R. Leastly Loosts for Adole Hast Rever for Windows D Vetson 18(3 for s)4 based Settems<br>Instances at 1           |  |
| C Intern                                                                                                    | Darling: Ferming download                                                                                              |  |
|                                                                                                    | Characterize Haute                                                                                                    |  |
| 8 Actions                                                                                                    | New address to the second                                                                                              |  |
| de Peringenden                                                                                                    | Almost a firm                                                                                                    |  |
| B. for invelopment                                                                                                    |                                                                                                    |  |
|                                                                                                    | upoking Ro into an the latest updates?                                                                                 |  |
| 28 Windows insider Program                                                                                                    | Loss with                                                                                                    |  |
|                                                                                                    |                                                                                                    |  |

The example above shows several updates taking place. Wait for them all to complete. This may require several restarts, and after each one you should **return to this screen and repeat the update process**.

When finished, this screen should look like this:

### Windows Update

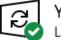

You're up to date Last checked: 5/26/2019, 12:43 PM

Check for updates

Once it says you are "up to date" (as shown above), then you are ready to install Visual Studio.

#### Step 2: Download and Install Visual Studio 2019 Community Edition

Go to this Web site:

https://visualstudio.microsoft.com/vs/

On the screen you should see this:

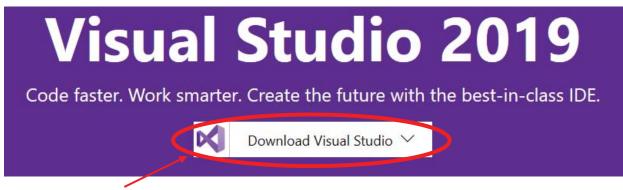

Click "**Download Visual Studio**" and a sub-menu will appear. Click "**Community 2019**" to begin the download.

Note: The Community edition is preferred because it incurs no additional cost for students. The Professional and Enterprise editions are best for large team development and advanced software testing projects.

If you're browsing with Microsoft Edge or Internet Explorer, the following message will appear:

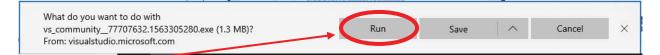

Click "**Run**" to begin the installation.

For users of Chrome or other browsers, download the installation file to your hard drive and run it by double-clicking on it from the download location.

| Next, a User Account Control window<br>will appear: | User Account Control ×<br>Do you want to allow this app to make<br>changes to your device?                                                                                                    |  |  |
|-----------------------------------------------------|----------------------------------------------------------------------------------------------------|--|--|
| Click " <b>Yes</b> " to continue.                   | Visual Studio Installer<br>Verified publisher: Microsoft Corporation<br>File origin: Hard drive on this computer<br>Show more details<br>Yes No                                                                                                    |  |  |
|                                                     |                                                                                                    |  |  |
| Next, the following setup screen will appear:       | ×<br>Visual Studio Installer<br>Before you get started, we need to set up a few things so that you<br>can configure your installation.<br>To learn more about privacy, see the Microsoft Privacy Statement.<br>By continuing, you agree to the Microsoft Software License Terms. |  |  |
| Click "Continue".                                   | Continue                                                                                                    |  |  |
| The installation setup will begin:                  | Visual Studio Installer<br>Just a moment Fetching your files.                                                                                                    |  |  |
|                                                     | Downloading: 12.42 MB of 67.13 MB 3.05 MB/sec                                                                                                    |  |  |
|                                                     | Cancel                                                                                                    |  |  |

& − □ × Visual Studio Installer Installed Available Developer News Pause Visual Studio Community 2019 Starting operation Code, Recent Items, and Template Search In Visual Studio 096 Starting operation We are introducing the ability to search for code,... Thursday, August 22, 2019 Release notes Introducing Boots: Streamline Xamarin Continuous Integration Many Xamarin developers take advantage of... Update Visual Studio Community 2017 Thursday, August 22, 2019 15.5.5 Launch Update available Announcing .NET Core 3.0 Preview 8 More \* Today, we are announcing .NET Core 3.0 Preview... 15.9.15 Thursday, August 22, 2019 View details View more online...

> Need help? Check out the <u>Microsoft Developer</u> <u>Community</u> or reach us via <u>Visual Studio Support</u>.

Installer Version 2.2.3085.814

After the installer is complete, then it installs VS Community 2019

It downloads the files

| Visual Studio Installer      |        |                                                                 |
|------------------------------|--------|-----------------------------------------------------------------|
| nstalled Available           |        |                                                                 |
| Visual Studio Community 2019 | Pause  | Developer News                                                  |
| Downloaded                   |        | Code, Recent Items, and Template Search In<br>Visual Studio     |
| Finishing up                 |        | We are introducing the ability to search for cod                |
| 100%                         |        | Thursday, August 22, 2019                                       |
| Release notes                |        | Introducing Boots: Streamline Xamarin<br>Continuous Integration |
| Visual Studio Community 2017 | Update | Many Xamarin developers take advantage of                       |
| 15.5.5                       | Launch | Thursday, August 22, 2019                                       |
| 1 Update available           |        | Announcing .NET Core 3.0 Preview 8                              |
| 15.9.15                      | More 👻 | Today, we are announcing .NET Core 3.0 Previe                   |
| View details                 |        | Thursday, August 22, 2019                                       |
|                              |        | View more online                                                |
|                              |        | View more on me                                                 |
|                              |        |                                                                 |
|                              |        |                                                                 |
|                              |        | Need help? Check out the Microsoft Developer                    |
|                              |        | Community or reach us via Visual Studio Suppo                   |
|                              |        | Installer Version 2.2.3085.814                                  |

| Visual Studio Installer                                                   |                                                                              |             |
|---------------------------------------------------------------------------|------------------------------------------------------------------------------|-------------|
| Installed Available                                                       |                                                                              |             |
| Visual Studio Community 2019                                              | Modify Developer News                                                        |             |
| 16.2.3                                                                    | Launch Code, Recent Items, and Template                                      | Search In   |
| Free, fully-featured IDE for students, open-source and individual develop | Visual Studio                                                                |             |
| Release notes                                                             | More * We are introducing the ability to search<br>Thursday, August 22, 2019 | .h for cod  |
|                                                                           | Introducing Boots: Streamline Xam                                            | arin        |
| Visual Studio Community 2017                                              | Update Continuous Integration                                                |             |
| 15.5.5                                                                    | Launch Many Xamarin developers take advan                                    | tage of     |
| O Update available                                                        | More 👻 Thursday, August 22, 2019                                             |             |
| 15.9.15                                                                   | Announcing .NET Core 3.0 Preview                                             | 8           |
| View details                                                              | Today, we are announcing .NET Core 3                                         | 3.0 Preview |
|                                                                           | Thursday, August 22, 2019                                                    |             |
|                                                                           | View more online                                                             |             |
|                                                                           | view more online                                                             |             |
|                                                                           | Need help? Check out the <u>Microsoft</u> D                                  | evelope     |
|                                                                           | Community or reach us via Visual Stud                                        |             |

At this point, you will need to go to the optional section to download the "Additional Project Templates (previous version)". This will download the empty project solution templates for the html files.

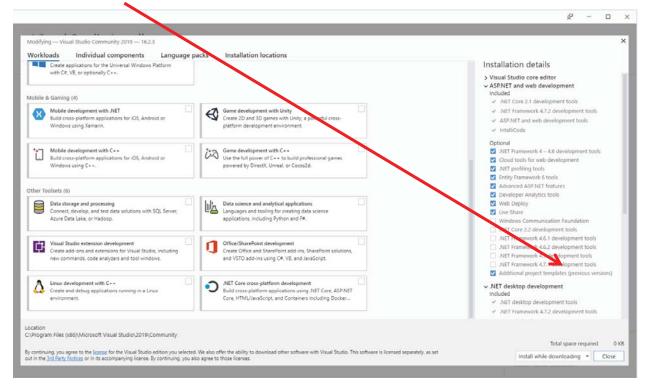

After downloading VS 2019 with the "Additional project templates (previous version)", complete the installation.

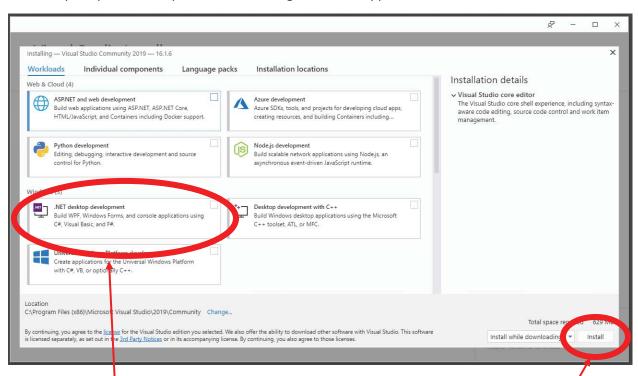

After the prior process completes, the following screen will appear:

Click ".NET desktop development", which will select that module for installation. Then click "Install".

*Note: If you are taking ITSD325 (E-Commerce Development), click "ASPNET and web development"* as *well. You will need both modules for that course.* 

Wait for the installation to finish.

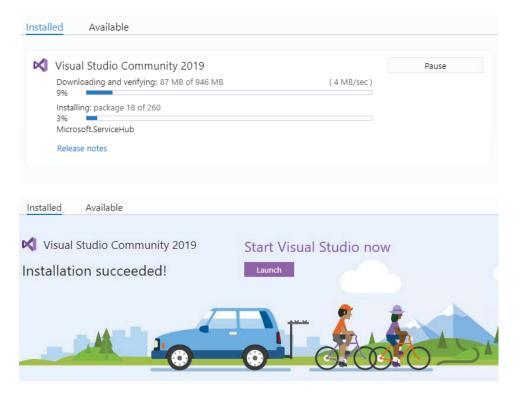

#### Step 3: Launch and Sign In

On the final installation screen (shown above), you can click the Launch button to run Visual Studio. But that screen won't be available later, so it's a good idea to make a shortcut on the Start Menu or the Taskbar to make it easier to find Visual Studio later.

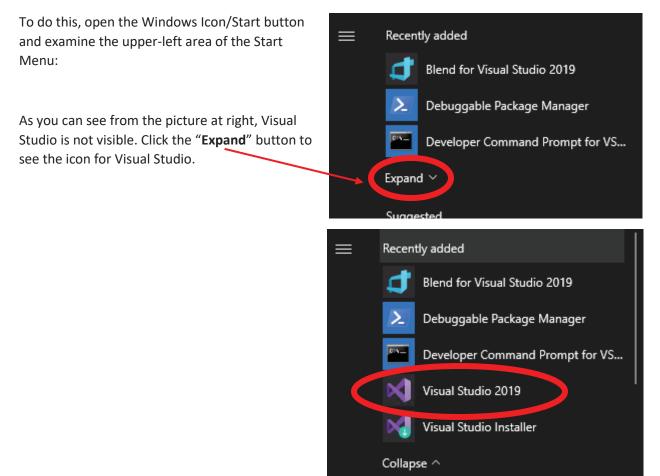

Once the icon has appeared, right-click it and then select either "**Pin to Start**" (if you want it on the Start Menu), or click on "**More**" and then "**Pin to taskbar**" (if you want the icon to appear on the taskbar) (or

select both if you prefer).

Once you have Visual Studio's icon ready, run Visual Studio, either from the icon you just made, or from the "Launch" button on the installation application's final screen.

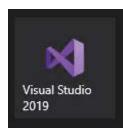

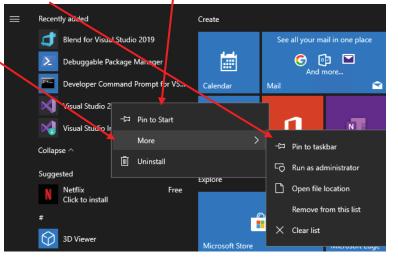

The first screen Visual Studio presents will look like this:

The "Sign in" step can be skipped by clicking "Not now, maybe later", or you can go ahead and enter your Microsoft account credentials (if you have a Microsoft account), or create a Microsoft account if you don't have one.

You will <u>not</u> need Microsoft online services for your coursework with AIU.

## Visual Studio

#### Welcome!

Connect to all your developer services.

Sign in to start using your Azure credits, publish code to a private Git repository, sync your settings, and unlock the IDE. Learn more

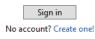

Not now, maybe later.

On the "Open Recent" screen that next appears, click "Continue Without Code".

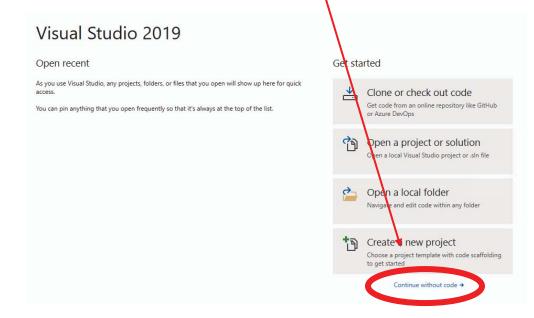

This will bring you to the default editing screen in Visual Studio, which should look something like this (the contents will vary):

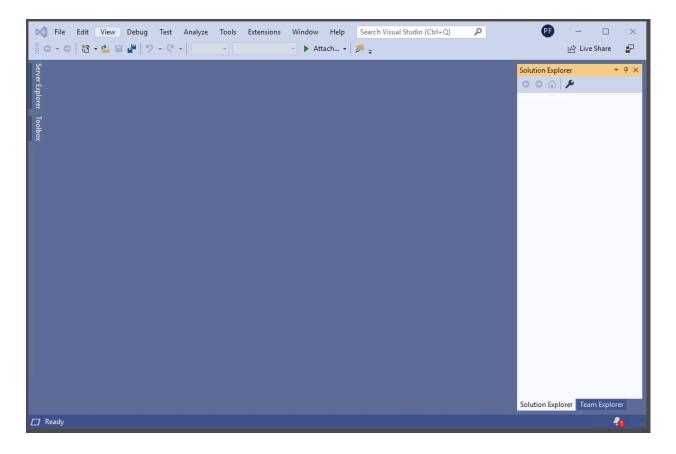

At this point installation and basic configuration are complete, and you're ready to create your first project.